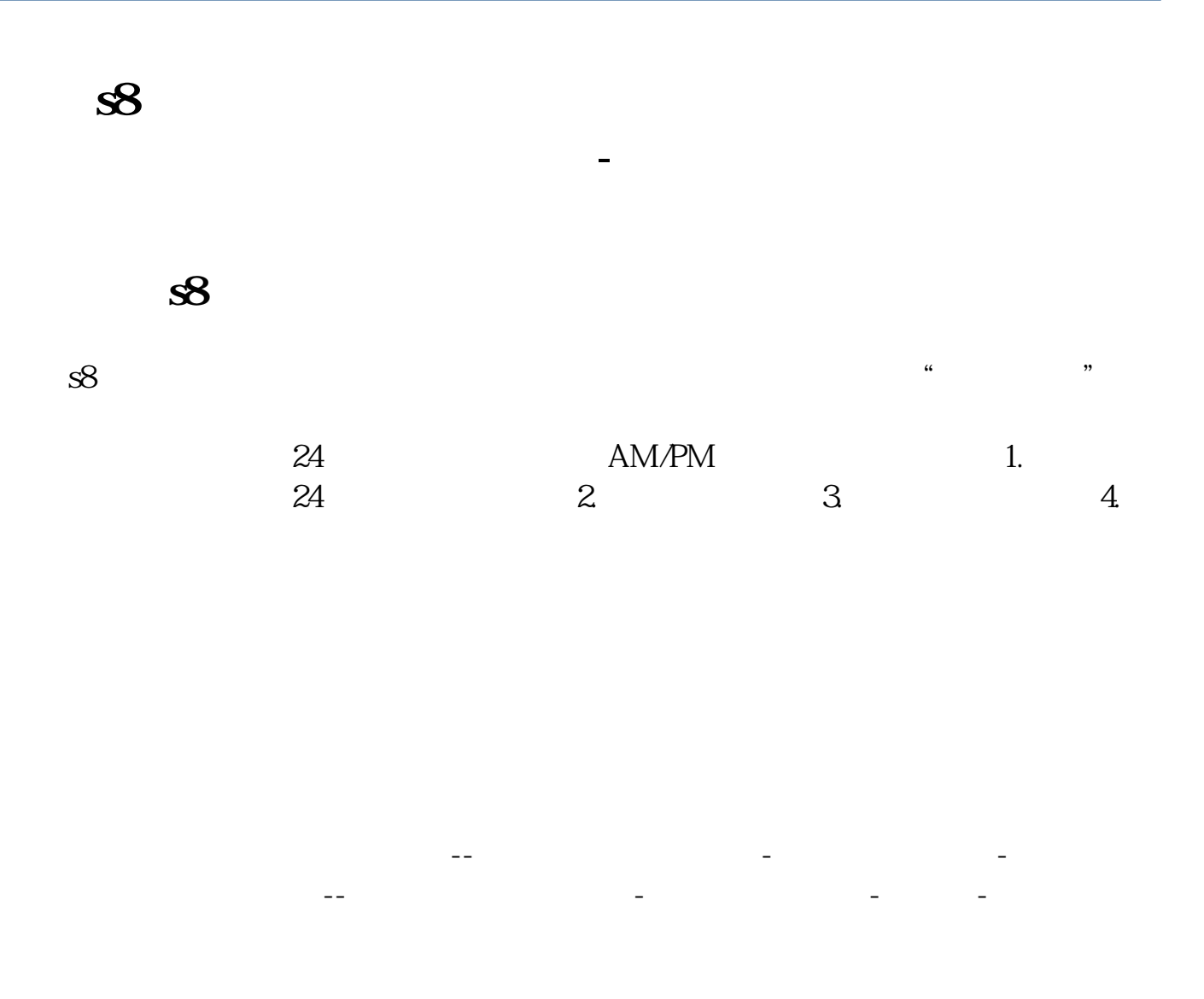

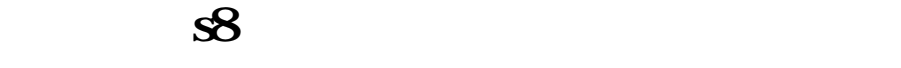

 $\sim$  S8  $\sim$  1.

 $2.$ 

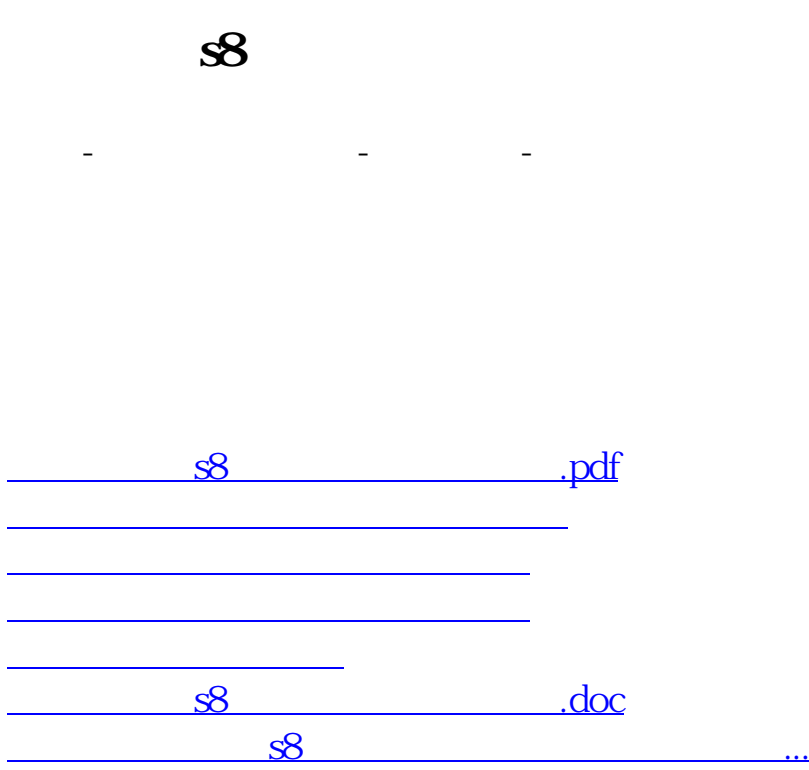

<u><https://www.gupiaozhishiba.com/store/8803518.html></u>